## DATA MINING 2017/2018 **Laboratorium 3 (PERCEPTRON)**

## **Zadanie 1**

## **Implementacja perceptronu**

- 1. Dane wejściowe:
	- x, macierz zawierająca w kolumnach zmienne objaśniające (sygnały wejściowe)
	- y, wektor binarny, określający klasę
	- alpha, stała uczenia, z przedziału (0*,* 1)
	- maxiter, maksymalna liczba iteracji
	- thrs, próg związany z warunkiem stopu. Jeżeli max $_i |w_i^{(t-1)} w_i^{(t)}|$  $\left|\frac{u}{i}\right|$  < thrs to zatrzymujemy algorytm.  $w_i^{(t)}$ *i* oznacza wagę dla zmiennej *i*, w iteracji *t*. Przy sprawdzaniu warunku stopu nie bierzemy pod uwagę wyrazu wolnego!
- 2. Zakładamy, że w danych nie ma braków danych i wszystkie zmienne są ilościowe.
- 3. Przykładowy format danych wejściowych znajduje się w pliku test.txt. Ostatnia kolumna odnosi się do y.
- 4. Program powinien zapisywać do pliku output.txt:
	- znalezione wagi
	- liczbę iteracji w której osiągnięto zbieżność
	- czas działania programu

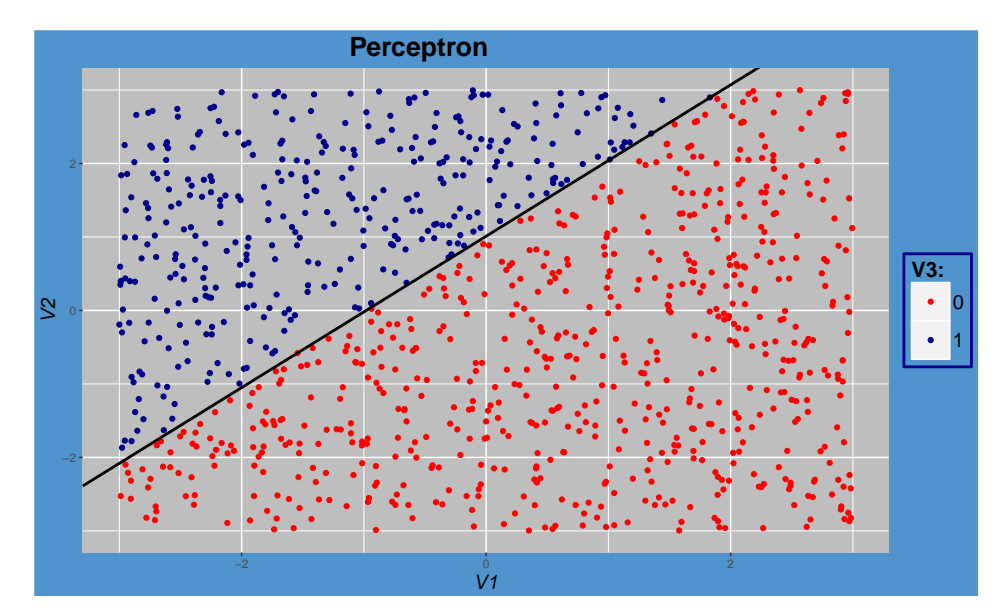